# Arithmetic Expressions

Now that you've written some code, let's take a step back and look at some common arithmetic operators. The behavior of Python operators (+, -, \*, /) depends on what type of data you have.

Manager: Recorder: Presenter: Reflector:

## **Content Learning Objectives**

*After completing this activity, students should be able to:*

- Evaluate mathematical expressions similar to a calculator.
- Identify and justify the precedence of arithmetic operators.
- Describe the function of Python's three division operators.

### **Process Skill Goals**

*During the activity, students should make progress toward:*

• Recognizing mathematical operations based on tables. (Information Processing)

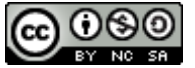

Copyright © 2023 T. Shepherd, C. Mayfield, and H. Hu. This work is licensed under a Creative Commons Attribution-NonCommercial-ShareAlike 4.0 International License.

## <span id="page-1-0"></span>**Model 1 Python Calculator**

An *expression* is a unit of code that represents a value to be computed. For example, if x is 5, the expression 3 \* x evaluates to 15. The following table shows other examples of expressions.

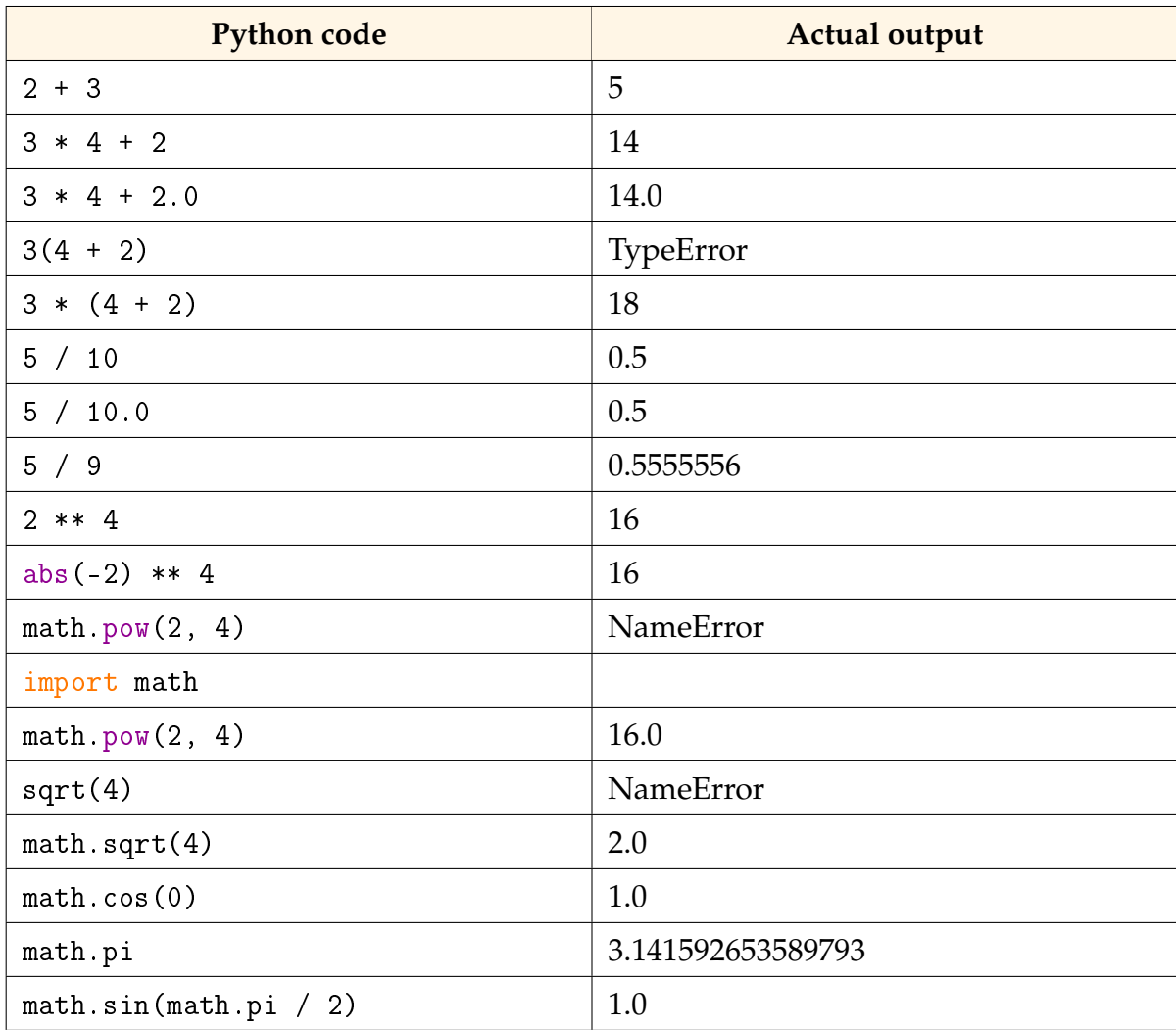

### **Questions** (15 min) Start time:

**1**. Individually, review each row of the table. Put an asterisk (\*) next to each row that looks different from what you would expect, based on your experience using a calculator.

*Manager: Set a timer for 3 minutes for the team to complete this step individually.*

**2**. As a team, discuss each line for which anyone on the team put an asterisk. If you are unsure about the meaning of the code or the output, please ask for help.

**3**. Based on the Python code in [Model 1,](#page-1-0) identify four examples of:

- a) mathematical operator
- b) mathematical function

<span id="page-2-0"></span>**4**. For addition and multiplication to produce an output with a decimal value, what type of number must be part of the input? Provide justification for your team's answer.

- **5**. Does division follow the same rule as in [#4?](#page-2-0) Provide justification for your team's answer.
- **6**. What is the difference between the \*\* operator and the math.pow() function?
- **7**. The output of [Model 1](#page-1-0) displayed three errors. Explain the reason for each one:
	- a) TypeError
	- b) 1st NameError
	- c) 2nd NameError

**8**. Identify two differences between using a Python built-in function (e.g., abs) and a function from the math module.

## **Model 2 Order of Operations**

Python follows the usual order for arithmetic operations. The following table lists operators from highest to lowest *precedence*.

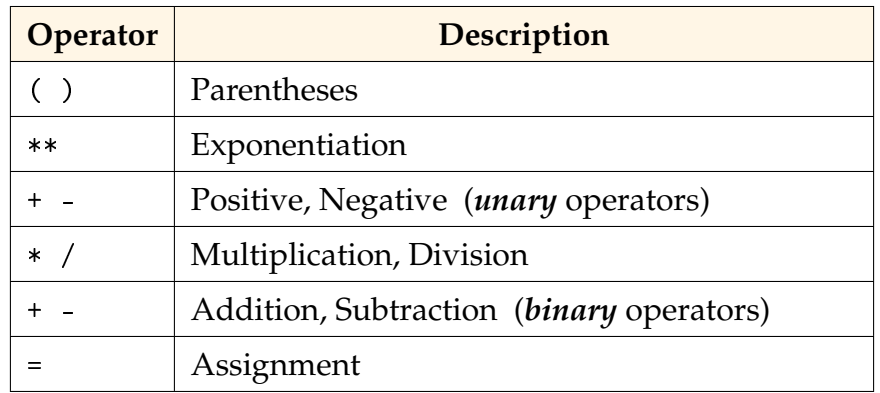

## **Questions** (15 min) Start time:

- **9**. Determine the order of operations in the statement: y = 9 / 2
	- a) First operator to be evaluated:
	- b) Second operator:
	- c) Value of y:
- **10**. Determine the order of operations in the statement:  $x = 5 * -3$ 
	- a) First operator to be evaluated:
	- b) Second operator:
	- c) Third operator:
	- d) Value of x:
- **11**. Determine the order of operations in the statement:  $z = 2 * 4 ** (3 + 1)$ 
	- a) First operator to be evaluated:
	- b) Second operator:
	- c) Third operator:
	- d) Fourth operator:
	- e) Value of z:

**12**. The + and - operators show up twice in the table of operator precedence. For the Python statement  $x = 5 * -3$ , explain how you know whether the - operator is being used as a unary or binary operator.

**13**. What do the words "unary" and "binary" mean in this context?

**14**. What operator has the lowest precedence? Why do you think Python is designed that way?

**15**. What operators have the highest precedence? Why do you think Python is designed that way?

**16**. Enter the expressions below into a Python Shell. Why are the results different? Explain your answer in terms of operator precedence.

- -3 \*\* 2 Result:
- (-3) \*\* 2 Result:

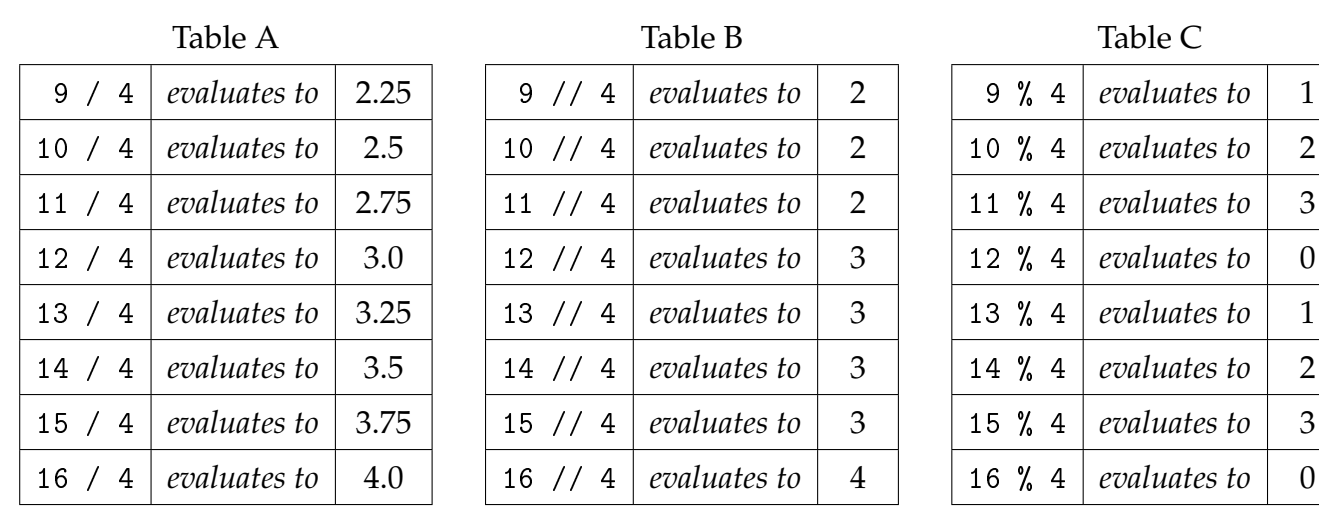

## <span id="page-5-0"></span>**Model 3 Dividing Numbers**

### **Questions (15 min)** Start time:

**17**. For each operator in [Model 3,](#page-5-0) identify the symbol and describe the type of numerical result.

**18**. If the result of the / operator were rounded to the nearest integer, would this be the same as the result of the // operator? Explain how the results in Table A compare to Table B.

**19**. If the table included more rows, list all numbers // 4 would evaluate to 2 and all the numbers // 4 would evaluate to 4.

**20**. Based on the results of Table C, propose another number % 4 evaluates to 0, and explain what all these numbers have in common.

**21**. Consider the expressions in Table C that evaluate to 1. How do the left *operands* in these expressions (i.e., 9, 13) differ from those that evaluate to 0?

**22**. Describe the reason for the repeated sequence of numbers (0, 1, 2, 3) for the result of % 4.

**23**. Recall how you learned to do long division in elementary school. Finish solving for  $79 \div 5$ below. Which part of the answer is 79 // 5, and which part is 79 % 5?

$$
5\frac{1}{\frac{79}{-5}}
$$

**24**. Imagine that you are given candy mints to divide evenly among your team members.

- a) If your team receives 11 mints, how many mints would each student get, and how many are left over? Write a Python expression to compute each result.
- b) If your team receives 2 mints, how many mints would each student get, and how many are left over? Write a Python expression to computes this result.

**25**. Python has three division operators: "floor division", "remainder", and "true division". Which operator (symbol) corresponds to each name?